## **ESERCIZIO SU TEST STATISTICO**

Vogliamo verificare se il costo medio di un litro di latte è pari a  $1 \in \mathbb{C}$  come dichiarato nel paniere per il calcolo dell'inflazione. Decidiamo una regione di accettazione di  $\pm 0.1 \in$ Andiamo quindi in 4 supermercati a controllare i prezzi di 10 marche differenti. Il valor medio dei 40 dati vale 1.12 €, con una deviazione standard campionaria pari a 0.23 € (che si può considerare la deviazione standard del processo, dato l'elevato numero di campioni).

- Calcolare il livello di significatività del test.
- Se il costo medio reale di un litro di latte fosse  $1.15 \in \text{quanto}$  varrebbe la probabilità *b* di errore di tipo II?

## SOLUZIONE

Ricordiamo che il **livello di significatività** di un test statistico è la probabilità di rifiutare l'ipotesi nulla, quando questa è vera. Si denota tipicamente con la lettera greca *a*, e corrisponde alla probabilità di commettere un errore di tipo I:

Livello di significatività  $a = P$ (errore di tipo I) =  $P$ (rifiutare  $H_0$  quando  $H_0$  è vera)

Il livello di significatività del test si ottiene calcolando la probabilità che la media campionaria esca dalla regione di accettazione (1 $\pm$ 0.1 $\epsilon$  nel nostro caso), supponendo vera l'ipotesi nulla, che in questo caso è  $H_0$ :  $m=1$   $\in$  (Ricordiamo che per definizione l'ipotesi nulla è puntuale, poi nel test si decideranno le regioni di accettazione e di rifiuto).

La deviazione standard della media campionaria vale 40 0.23  $=\frac{\sum x}{\sqrt{ }}$  = *n X X s*  $\mathbf{s}_{\overline{x}} = \frac{\mathbf{s}_{\overline{x}}}{\sqrt{2}} = \frac{0.25}{\sqrt{10}} \in (0.036 \in \text{a} \text{vendo})$ 

considerato  $s_X = S_X$  come suggerito nel testo.

Per calcolare la probabilità standardizziamo la variabile casuale (gaussiana per il teorema del limite centrale) e ricorriamo quindi alla tabella dei valori della distribuzione cumulativa normale standard

$$
\mathbf{a} = P(\overline{X} < 0.9 \text{ o } \overline{X} > 1.1 \text{ con } \mathbf{m} = 1) = P\left(z < \frac{0.9 - \mathbf{m}}{\mathbf{s}_{\overline{X}}}\right) + P\left(z > \frac{1.1 - \mathbf{m}}{\mathbf{s}_{\overline{X}}}\right) =
$$
\n
$$
= P\left(z < \frac{0.9 - 1}{0.036}\right) + P\left(z > \frac{1.1 - 1}{0.036}\right) = P(z < -2.78) + P(z > 2.78) = 2 \cdot P(z < -2.78) \approx
$$
\n
$$
\approx 2 \cdot 0.00272 = 0.00544
$$

Il livello di significatività del test è pari dunque allo 0.54 %.

Riportiamo in figura il significato grafico di *a*.

In questo caso il test ha avuto come risultato il rifiuto dell'ipotesi nulla (perché la media campionaria misurata, pari a 1.12  $\epsilon$  cade al di fuori della regione di accettazione). Se l'ipotesi nulla fosse stata vera si sarebbe verificato un caso particolarmente sfortunato.

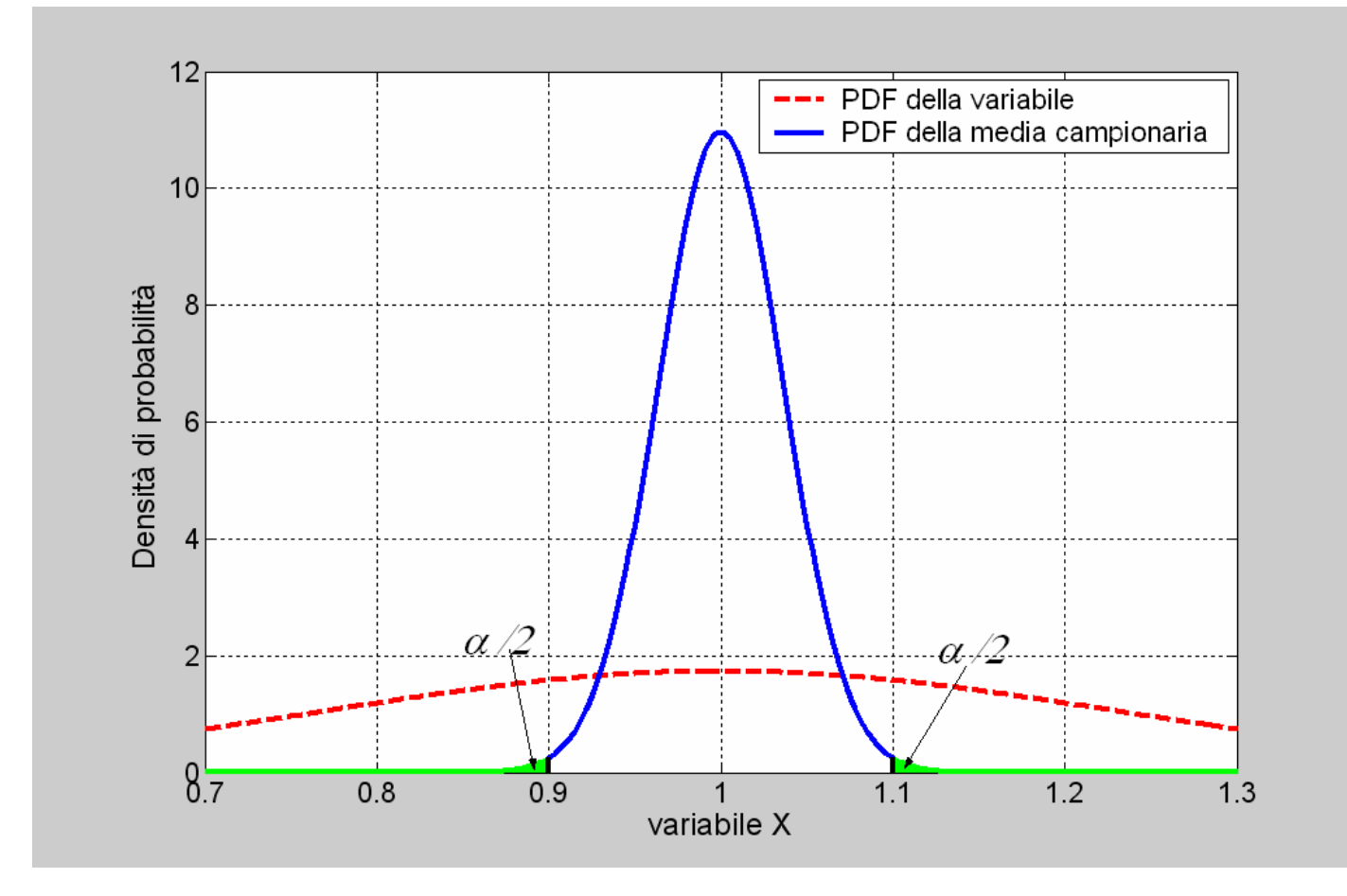

La probabilità **b** di errore di tipo II (di accettare  $H_0$  quando è falsa) è la probabilità che la media campionaria cada all'interno della regione di accettazione, mentre il valor medio della popolazione ha un valore diverso da quello dell'ipotesi nulla. In questo caso *m* = 1.15 € e la deviazione standard del valor medio non è cambiata,  $s_{\overline{x}} \cong 0.036 \in \mathfrak{p}$ er cui possiamo calcolare *b* per standardizzazione:

$$
\mathbf{b} = P(0.9 < \overline{X} < 1.1 \text{ con } \mathbf{m} = 1.15) = P\left(z < \frac{1.1 - \mathbf{m}}{\mathbf{s}_{\overline{X}}}\right) - P\left(z < \frac{0.9 - \mathbf{m}}{\mathbf{s}_{\overline{X}}}\right) =
$$
\n
$$
= P\left(z < \frac{1.1 - 1.15}{0.036}\right) - P\left(z < \frac{0.9 - 1.15}{0.036}\right) = P(z < -1.39) - P(z < -6.94) \approx 0.08226 - 0 \approx 8.2\%
$$

Riportiamo in figura il significato grafico di *b* per l'esercizio considerato.

La probabilità di errore di tipo II è abbastanza elevata (8%) in quanto le regioni di accettazione sono molto estese, difatti la probabilità di errore di tipo I è molto bassa. Un modo per diminuire la probabilità di errore sia di tipo I che di tipo II è aumentare il numero dei campioni considerati (con conseguente restringimento della PDF della media campionaria).

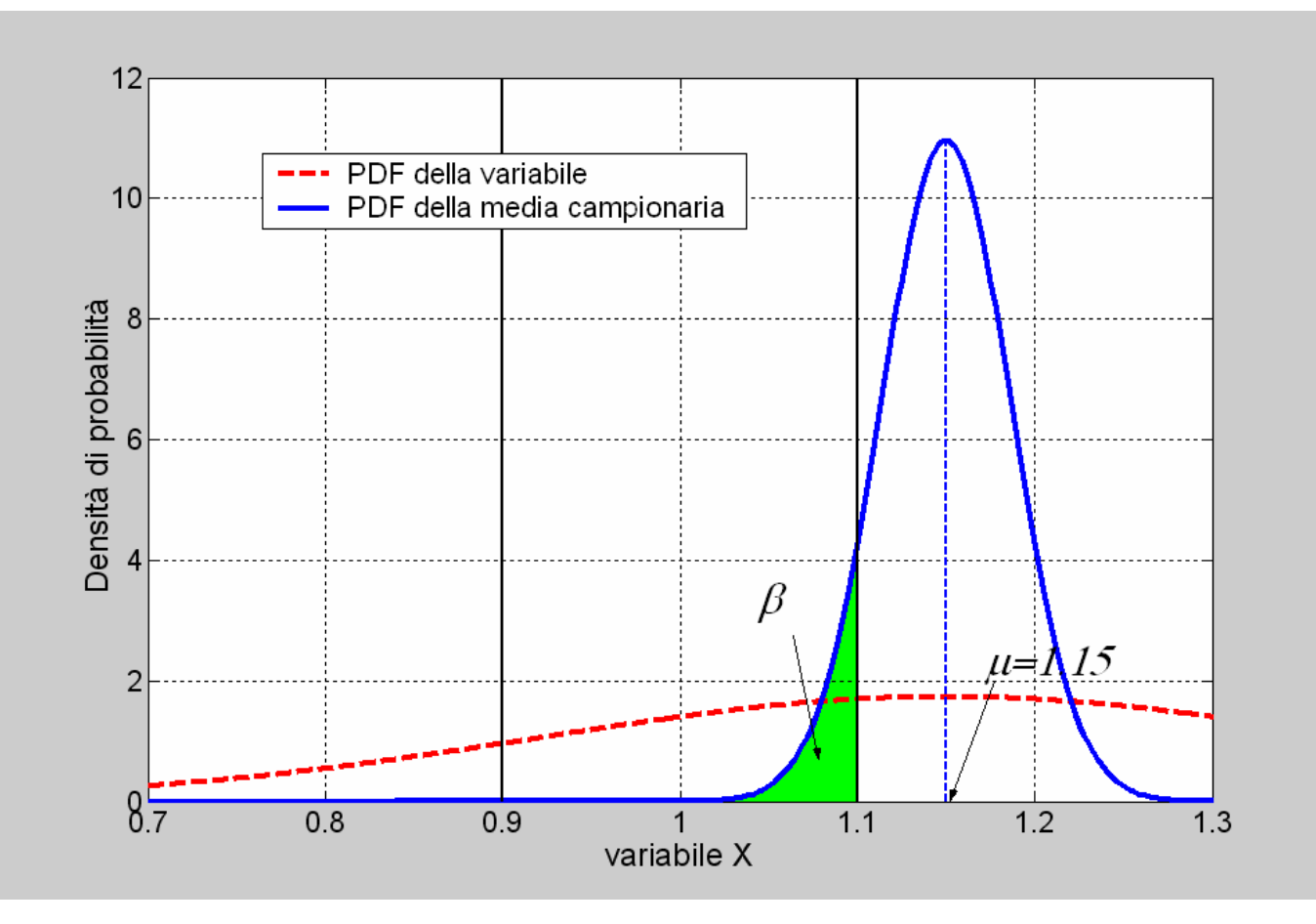